## Python Syntax Guide **Course 1**

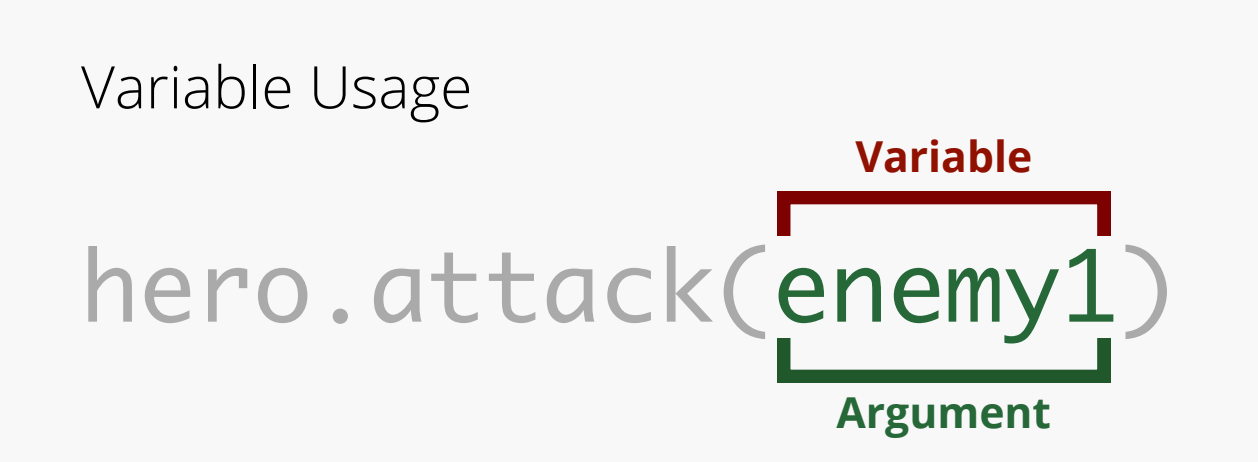

**Value (Example 2):** Even though this command looks different than the **value** in Example 1, it's doing something similar -- running the **function** and then saving the result inside the **variable**.

**Variable: A holder for a value.** You can make any **value** or **object** into a **variable** by giving it a name.

Variable Definition

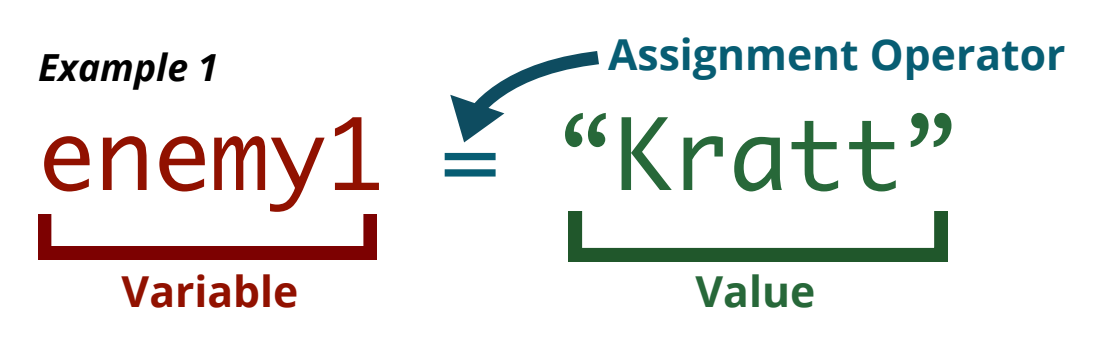

**Value**

*Example 2*

enemy1 = hero.findNearestEnemy()

**4-space indent: Python uses spaces to tell which lines of code are inside the loop.** Only those lines will repeat. Always count your spaces!

**Function: An action that an object can do.** You're telling the  $\left\lfloor \mathsf{hero} \right\rfloor$  object to move right! It's like the verb of a sentence: "The hero  $|{\sf move}|$ s to the $|{\sf Right}|$ ." Functions  $|{\sf work}|$ always need parentheses after them.

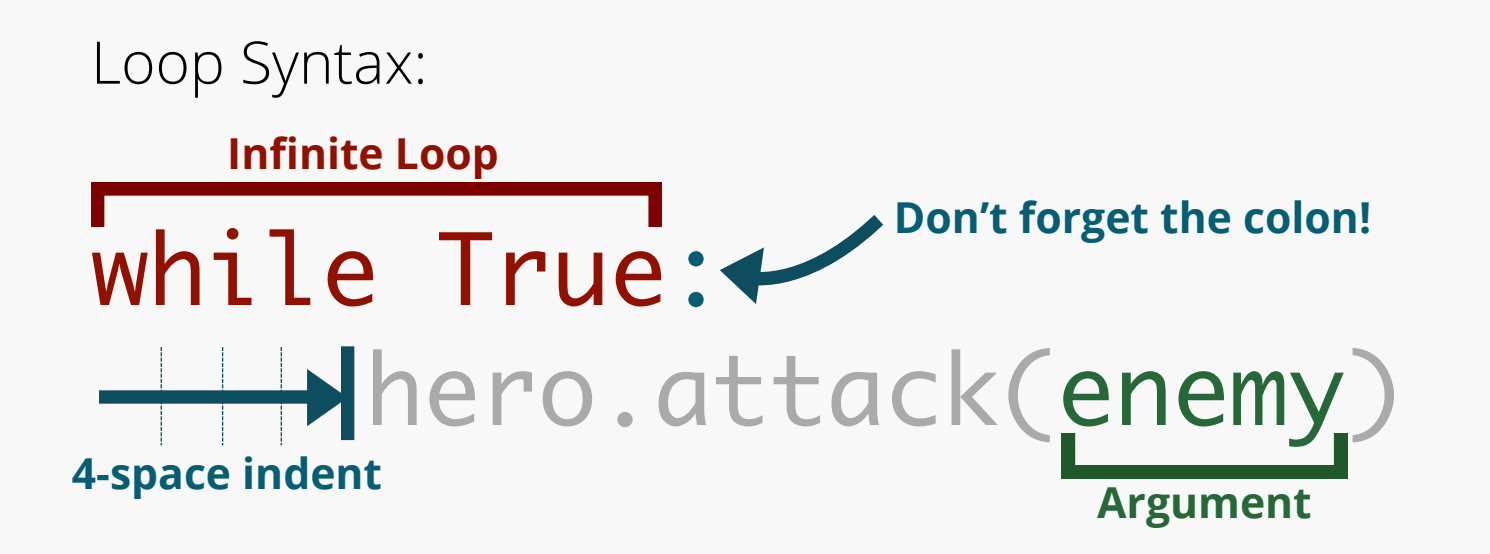

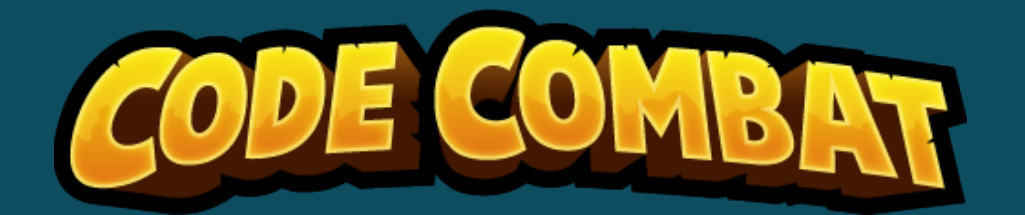

Basic Command:

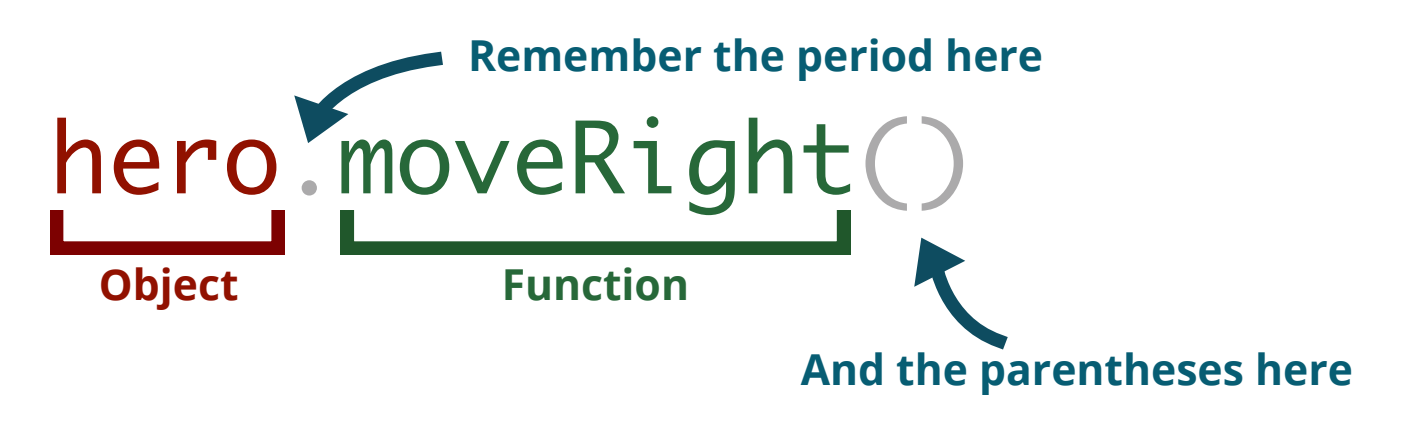

**Infinite Loop: Code that repeats forever.** When you want certain commands to repeat forever, use an **infinite loop**. Any commands indented under while True will repeat forever.

**Assignment Operator:** The equal sign  $=$  sets the **variable** to the **value** that comes after the sign.

**Object: A character or thing that can do actions.** In this case, you're controlling your hero. It's like the subject of a sentence: "The $|\mathsf{hero}|$  moves to the right." To control or change an **object**, put a period after it.

**Variable:** The **variable** you previously set as  $|$  enemy1  $|$  can be used as an **argument** in the *attack* **function**. This tells the computer to look for the **value** of the **variable** and perform the **function** on that **value**.

**Argument: Extra information for a function.** Some commands require extra information in order to run. In this example, we need to tell the  $\vert$  attack  $\vert$  **function** WHAT to attack.

**Value (Example 1): Information that is held inside a variable.** In this case,  $|$  "Kr $\mathsf{att}"$  is a **value** that also  $|$ happens to be a **string**.

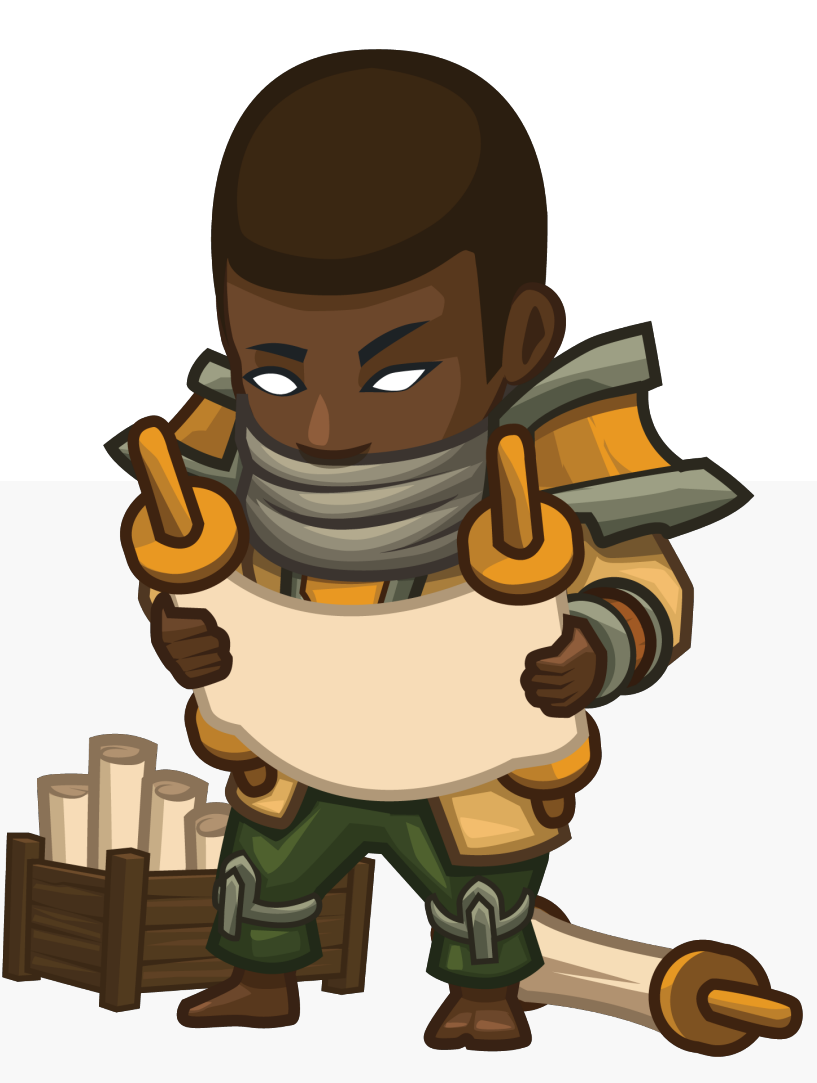